# insure MONITOR<sup>:</sup> for OneWorld®

inally, IT administration staff have a tool to monitor and support J.D. Edwards OneWorld ® users accessing an iSeries or AS/400. With Centerfield's insure/MONITOR for OneWorld ®, an administrator can identify all jobs associated with a JDE user and take action to quickly identify, diagnose, and fix problems – a very difficult task for complex, network-based applications like OneWorld ®.  $\begin{array}{c} \hline \ \hline \end{array}$  can ide

insure/MONITOR for OneWorld ® allows the administrator to correlate OneWorld ® user connections with associated jobs on the iSeries – and easily identify problem jobs, see the function or SQL those jobs are executing, and take corrective action. In cases where an end-user calls the help desk, insure/MONITOR for OneWorld ® can identify the user's connection and the series of events that led to their problem. For proactive problem determination, policies can be defined to automatically collect application information, SQL statements, and route joblogs to a predefined queue to avoid searching for the right information.

With **insure/MONITOR** for OneWorld<sup>®</sup> custom views, you can choose to view only OneWorld ® jobs and their

associated details. Important job metrics can be viewed graphically as well, to help monitor and pinpoint particular issues. Graphical charts can be saved to a file, printed or copied to text editor (i.e. Microsoft Word) for management reporting.

## strategic tools for<br>strategic applications

### Key benefits:

Streamlined support - insure/MONITOR for OneWorld ® enhances IT's ability to support and diagnose functional and performance issues by providing a comprehensive set of system statistics in a single console. Besides traditional information available via green-screen, administrators can see the JDE user profile and group assigned to each job, what the OneWorld ® last request was (e.g. the currently executing SQL statement), and statistics about network communication flow. Much of this information is not available through any system command or other tool.

Custom views – Administrators can customize their desktop to match their system environment by defining key data views in grid format or graphically. Additionally, users can add their own data descriptions either by changing column headings or even within the data itself so cryptic system information can be easily deciphered. Once custom views have been created, you can save that 'Dashboard' layout for future use. Unique diagnostic functions - Administrators have the capability to implement a complete process to quickly handle and resolve user issues by having the right set of tools. When issues arise, administrators have one-click access to a searchable joblog and can set up policies to log additional data like connection statistics, performance debug messages, and interface request text (SQL statements, FTP get/put statements, etc.). These policies can be set up to trace information by user, by time of day or by connection type, providing a complete picture of user

activity. insure/MONITOR for OneWorld ® also provides 'record locking' diagnostics, and allows the user to take corrective action (ending holding job), or make notification.

> **Automatic + graphic** – insure/MONITOR for OneWorld  $\textcircled{\tiny{\textcirc}}$ correlates the two job sets (OneWorld ® and iSeries) automatically and graphically for straightforward, visual comparison.

Multi-mode operation – While insure/MONITOR for OneWorld ® is designed for managing OneWorld ® and network-based applications, it can also be used for general system activity. With a click of the mouse, users see all system jobs and perform the same level of monitoring and control as they have with networked jobs.

Cost-effective – insure/MONITOR for OneWorld ® eliminates the costly 'work-around' of creating and maintaining parallel iSeries user profiles.

as t the

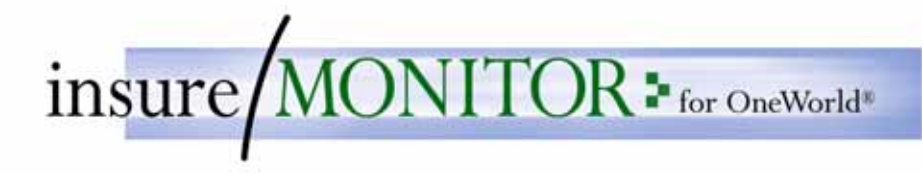

## Key features:

insure/MONITOR for OneWorld® gives IT the insight necessary to monitor and diagnose user issues as they happen on the iSeries, so quick action can be taken to fix problems before users are impacted.

#### MONITOR:

insure/MONITOR for OneWorld® not only displays all jobs but can also be set to display only client/server jobs or JDE OneWorld® jobs. The product gives IT access to over 75 system statistics and lets users customize the views so only relevant information is monitored and tracked. insure/MONITOR for OneWorld® delivers built-in views to monitor ODBC/JDBC, performance, TCP/IP, Security, and JDE OneWorld® activities. Each view can be easily graphed for summary viewing of vital statistics.

#### DIAGNOSTICS:

In addition to monitoring network access, diagnostic features can also be used to set up policies to track users by time of day and connection method.

#### insure/MONITOR for OneWorld® gives one-click access to: Job Information

- Searchable joblog information
- Last SQL statement
- OneWorld® user and group profile
- Library List
- Temporary disk space
- CPU usage
- Disk I/O
- ODBC statistics
- Other useful job Information

#### Job Control Functions

- Change Job Attributes
- Change Query Attributes
- Start debug for the active job(s)
- Hold/Release Job
- End Job

#### Lock Detection

- Kind of lock being waited for (object or record lock)
- Which job/user owns the lock requested
	- Take action end/hold/release holding or waiting job(s)

#### Policy Definitions

- Log connection information
- Record SQL statements in joblog
- Start debug to collect additional joblog information
- Create joblog for each connection
- Assign job accounting codes

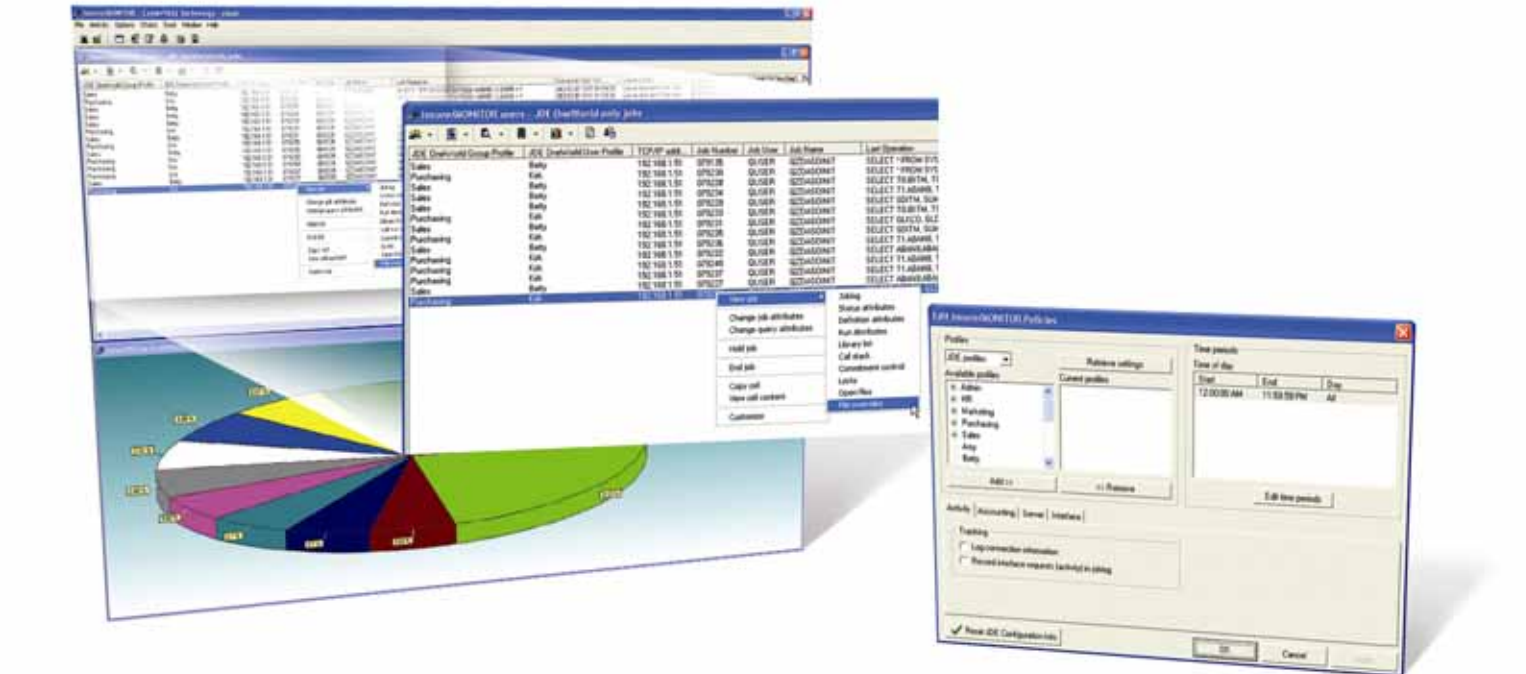

Centerfie

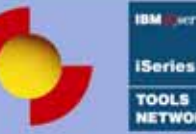

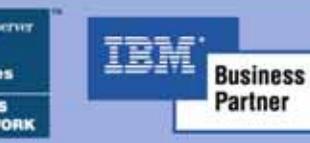

1312 ½ 7th Street NW, Suite 204 Rochester, MN 55901 phone 888.387.8119 fax 507.536.0474 www.centerfieldtechnology.com

insure/MONITOR is a trademark of Centerfield Technology, Inc. OneWorld is a registered trademark of J.D. Edwards – now PeopleSoft Inc. Any other products mentioned are either registered trademarks or<br>trademarks of their respective companies. Technical specifications are subject to change with out notice.<br>Please contact Center